<span id="page-0-0"></span>Vektorprodukt Fortsetzung

$$
1. \quad |\vec{a} \times \vec{b}| = |\vec{a}| \cdot |\vec{b}| \tag{2}
$$

2. 
$$
V_{Spat}
$$
,  $V_{Pyramide}$   $\bigcirc$ 

- 4. [Berechnung von Vierecken](#page-5-0)
- 5. [Ebene Figuren](#page-6-0)

6. A<sub>Parallelogramm</sub> = 
$$
|\vec{a} \times \vec{b}|
$$

7. Herleitung leicht geändert

Für den Anfang geeignet  $\quad\bigcirc$ 

#### [↑](#page-0-0) Vektorprodukt Fortsetzung

#### <span id="page-1-0"></span>Rechenregeln:

- 1. Genau dann ist  $\vec{a} \times \vec{b} = \vec{0}$ , wenn  $\vec{a}$ ,  $\vec{b}$  kollinear sind.
- 2.  $\vec{a} \times \vec{b} = -\vec{b} \times \vec{a}$
- 3.  $\vec{a} \times (\vec{b} + \vec{c}) = \vec{a} \times \vec{b} + \vec{a} \times \vec{c}$
- 4.  $\vec{a} \times (\lambda \vec{b}) = \lambda (\vec{a} \times \vec{b})$
- 5.  $\vec{a}, \vec{b}, \vec{a} \times \vec{b}$  bilden in dieser Reihenfolge ein Rechtssystem.

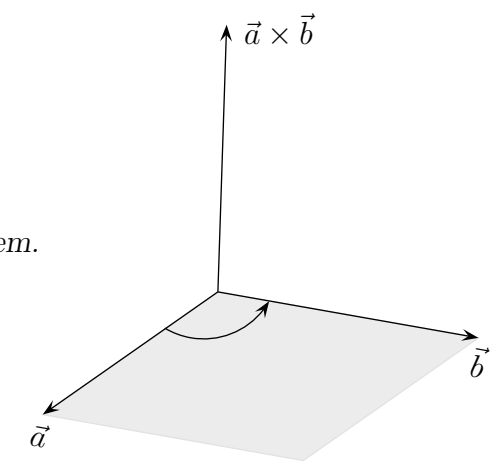

Welche Bedeutung hat  $|\vec{a} \times \vec{b}|$  ?

Beispiele wie  $\sqrt{ }$  $\overline{1}$ a 0 0  $\setminus$  $\vert$   $\times$  $\sqrt{ }$  $\mathcal{L}$ 0 b 0  $\setminus$  $\Big\} =$  $\sqrt{ }$  $\overline{1}$ 0 0 a b  $\setminus$  legen die Vermutung nahe, dass gilt:  $| \vec{a} \times \vec{b} | = | \vec{a} | \cdot | \vec{b} |$  (Rechtecksfläche), falls  $\vec{a} \perp \vec{b}$ .

Mit ein wenig Rechnerei kann die Vermutung bestätigt werden:

$$
\begin{vmatrix}\n\begin{pmatrix}\na_2b_3 - a_3b_2 \\
a_3b_1 - a_1b_3 \\
a_1b_2 - a_2b_1\n\end{pmatrix}\n\end{vmatrix} = |\vec{a}| \cdot |\vec{b}| \qquad \Longleftrightarrow \qquad (a_2b_3 - a_3b_2)^2 + (a_3b_1 - a_1b_3)^2 + (a_1b_2 - a_2b_1)^2 =
$$
\n
$$
\qquad \qquad (a_1^2 + a_2^2 + a_3^2)(b_1^2 + b_2^2 + b_3^2)
$$
\n
$$
\Longleftrightarrow \qquad -2a_2b_3a_3b_2 - 2a_3b_1a_1b_3 - 2a_1b_2a_2b_1 = a_1^2b_1^2 + a_2^2b_2^2 + a_3^2b_3^2
$$

Aus der Voraussetzung  $\vec{a} \perp \vec{b}$  folgt  $a_1b_1 + a_2b_2 + a_3b_3 = 0$ , dann gilt auch:

$$
(a_1b_1 + a_2b_2 + a_3b_3)^2 = 0
$$
  

$$
\iff a_1^2b_1^2 + a_2^2b_2^2 + a_3^2b_3^2 + 2a_2b_3a_3b_2 + 2a_3b_1a_1b_3 + 2a_1b_2a_2b_1 = 0
$$
 Alles klar?

Beweise, ohne auf Koordinaten zurückzugreifen:

1. 
$$
|\vec{a} \times \vec{b}| = |\vec{a}| \cdot |\vec{c}|
$$
 (Parallelogrammfäche)  
(Tipp:  $\vec{b} = \vec{c} + \lambda \vec{a}$ )

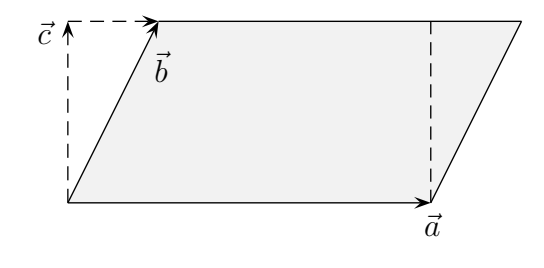

[↑](#page-0-0) <sup>R</sup> <sup>c</sup> oolfs

### <span id="page-2-0"></span>[↑](#page-0-0) Vektorprodukt

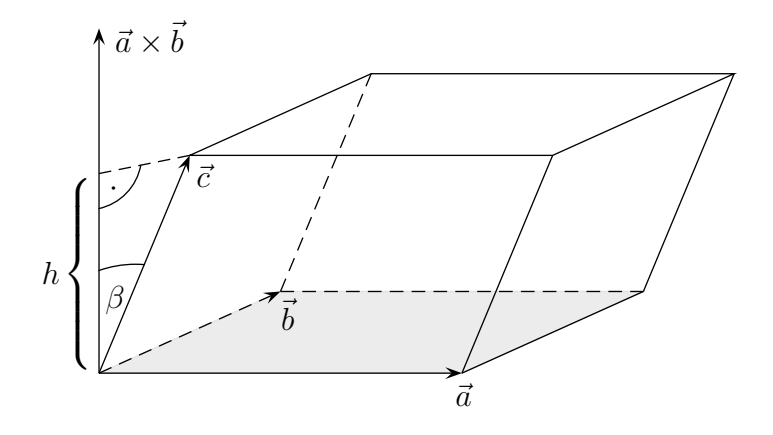

2.  $V_{Spat} = (\vec{a} \times \vec{b}) \cdot \vec{c}$ 

(Tipp:  $h = |\vec{c}| \cdot \cos \beta$ )

Ein Spat ist ein gescherter Quader. Genauer müsste der Betrag genommen werden, da beim Vertauschen der Vektoren das Ergebnis auch negativ werden kann.

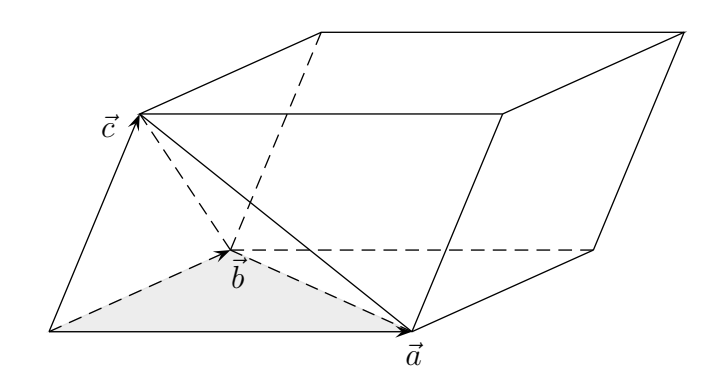

3. 
$$
V_{Pyramide} = \frac{1}{6} | (\vec{a} \times \vec{b}) \cdot \vec{c} |
$$

Die Pyramide ist durch die Vektoren $\vec{a},~\vec{b},~\vec{c}~$ festgelegt.

4. 
$$
|\vec{a} \times \vec{b}| = A_{Parallelogramm}
$$
 (2. Beweis)  
\n $|\vec{a} \times \vec{b}| = |\vec{a}| \cdot |\vec{b}| \sin \alpha$ , da  $A_{Parallelogramm} = g \cdot h = |\vec{a}| \cdot |\vec{b}| \sin \alpha$   
\n $(\vec{a} \times \vec{b})^2 = \vec{a}^2 \vec{b}^2 - (\vec{a} \vec{b})^2$ , Lagrange (1736 - 1813)  
\nbeachte:  $\vec{a} \cdot \vec{b} = |\vec{a}| \cdot |\vec{b}| \cdot \cos \alpha$ ,  $(\cos \alpha)^2 = 1 - (\sin \alpha)^2$ ,  $|\vec{a}|^2 = \vec{a}^2$ 

$$
\uparrow \qquad \qquad \qquad \text{C} \ \text{Roolfs}
$$

1. 
$$
|\vec{a} \times \vec{b}| = |\vec{a} \times (\vec{c} + \lambda \vec{a})|
$$
  
\t\t\t\t $= |\vec{a} \times \vec{c} + \lambda \vec{a} \times \vec{a})|$   
\t\t\t\t $= |\vec{a}| \cdot |\vec{c}|$  Parallelogrammfäche

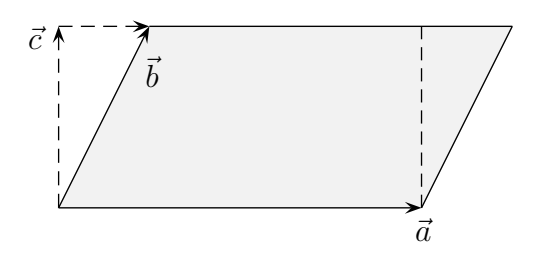

4.  $|\vec{a} \times \vec{b}| = A_{Parallelogramm}$  (2. Beweis)

$$
\iff |\vec{a} \times \vec{b}| = |\vec{a}| \cdot |\vec{b}| \sin \alpha, \quad \text{da } A_{\text{Parallelogramm}} = g \cdot h = |\vec{a}| \cdot |\vec{b}| \sin \alpha
$$
\n
$$
\iff (\vec{a} \times \vec{b})^2 = \vec{a}^2 \vec{b}^2 - (\vec{a} \vec{b})^2, \quad Lagrange (1736 - 1813)
$$
\n
$$
\text{beachte:} \quad \vec{a} \cdot \vec{b} = |\vec{a}| \cdot |\vec{b}| \cdot \cos \alpha, \quad (\cos \alpha)^2 = 1 - (\sin \alpha)^2, \quad |\vec{a}|^2 = \vec{a}^2
$$

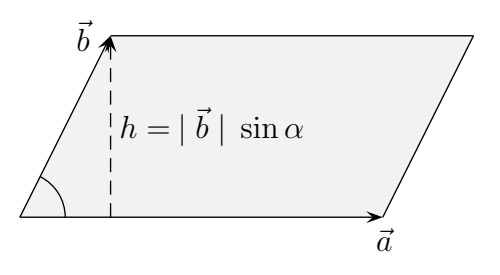

$$
\vec{a}^2 \, \vec{b}^2 - (\vec{a} \, \vec{b})^2 = |\vec{a}|^2 \cdot |\vec{b}|^2 - |\vec{a}|^2 \cdot |\vec{b}|^2 \cdot (\cos \alpha)^2
$$

$$
= |\vec{a}|^2 \cdot |\vec{b}|^2 \cdot (1 - (\cos \alpha)^2)
$$

$$
|\vec{a} \times \vec{b}|^2 = |\vec{a}|^2 \cdot |\vec{b}|^2 (\sin \alpha)^2 \qquad |\sqrt{ }
$$

[↑](#page-0-0) <sup>R</sup> <sup>c</sup> oolfs

<span id="page-4-0"></span>1. A parallelogramm (Raute) =  $| \vec{a} \times \vec{b} | = | \vec{a} \times \vec{c} |$ 

2dimensional:

$$
A_{\text{Parallelogramm (Raute)}} = \begin{vmatrix} a_1 & b_1 \\ a_2 & b_2 \end{vmatrix} = |a_1b_2 - a_2b_1|
$$

2.  $A_{\text{Dreieck}} = \frac{1}{2}$  $\frac{1}{2} \mid \vec{a} \times \vec{b} \mid$ 

2dimensional:  
\n
$$
A_{\text{Dreieck}} = \frac{1}{2} \begin{vmatrix} a_1 & b_1 \\ a_2 & b_2 \end{vmatrix}
$$

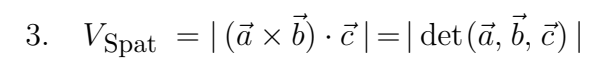

5.  $V_{\text{Pyramide}}$  (Grundfläche Dreieck) =  $\frac{1}{6}$ 

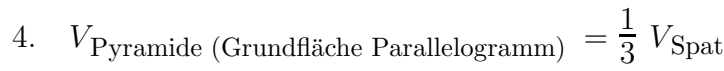

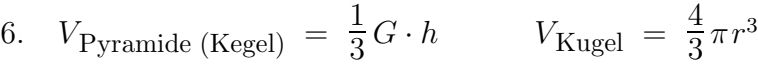

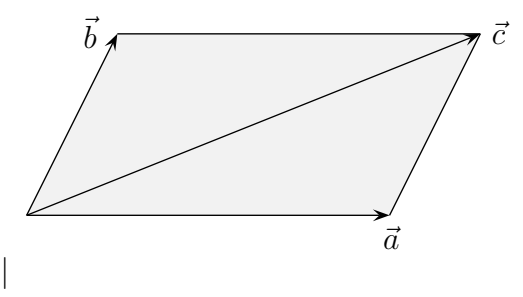

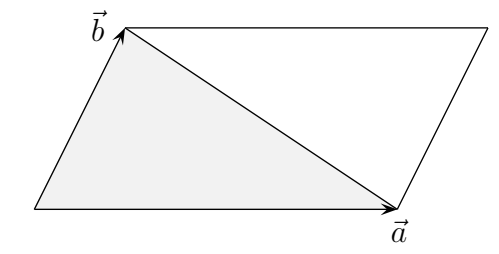

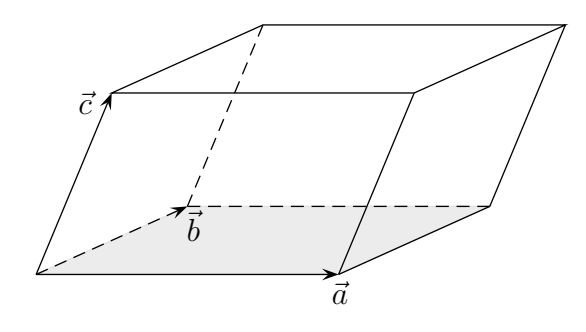

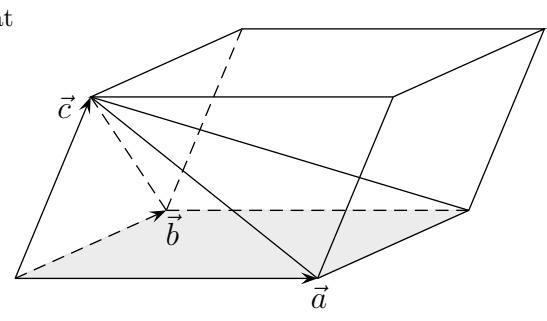

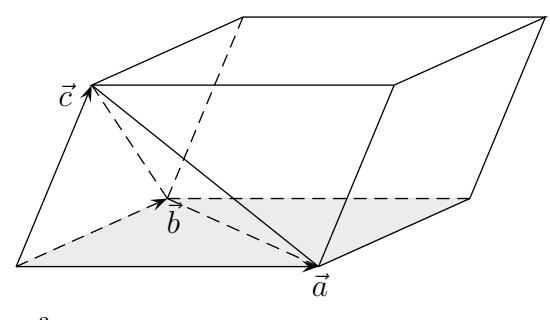

 $\frac{1}{6}$   $V_{\text{Spat}}$ 

[↑](#page-0-0) Berechnung von Vierecken

<span id="page-5-0"></span>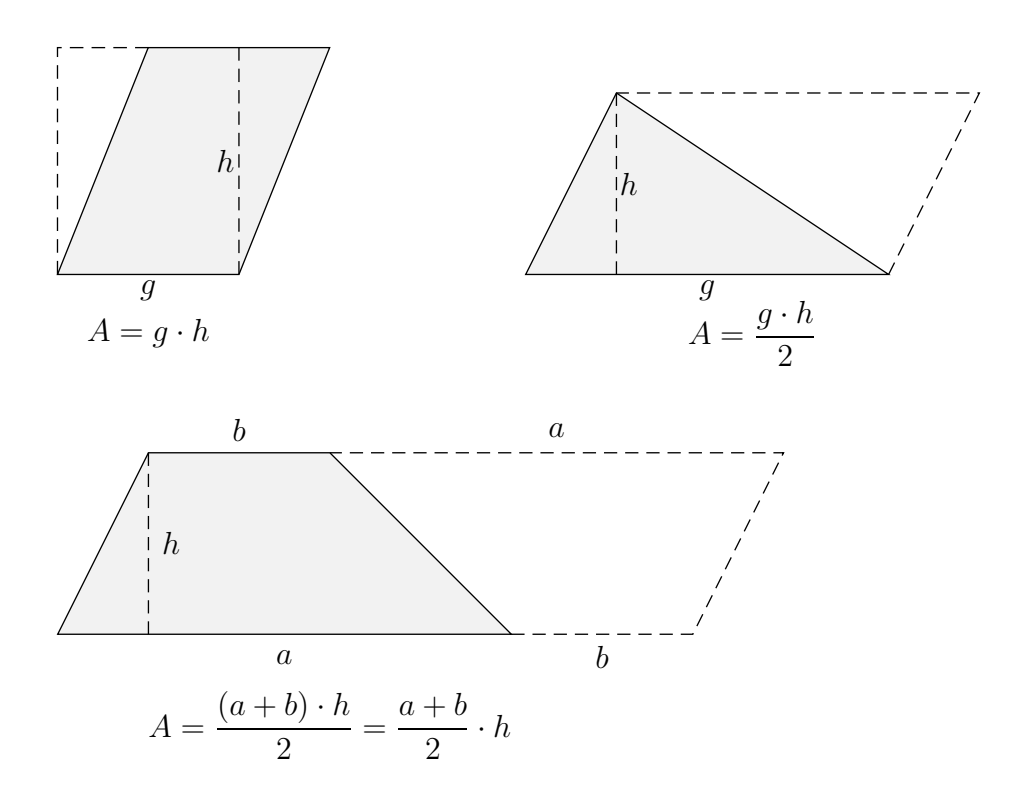

$$
A_{\text{Parallelogramm (Raute)}} = |\overrightarrow{AB} \times \overrightarrow{AD}|
$$

$$
A_{\text{Dreieck}} = \frac{1}{2} | \overrightarrow{AB} \times \overrightarrow{AC} |
$$

$$
A_{\text{Trapez}} = \frac{1}{2} | (\overrightarrow{AB} + \overrightarrow{DC}) \times \overrightarrow{AD} |
$$

$$
A_{\text{Raute}} = \frac{1}{2} \mid \stackrel{\longrightarrow}{AC} \mid \cdot \mid \stackrel{\longrightarrow}{BD} \mid
$$

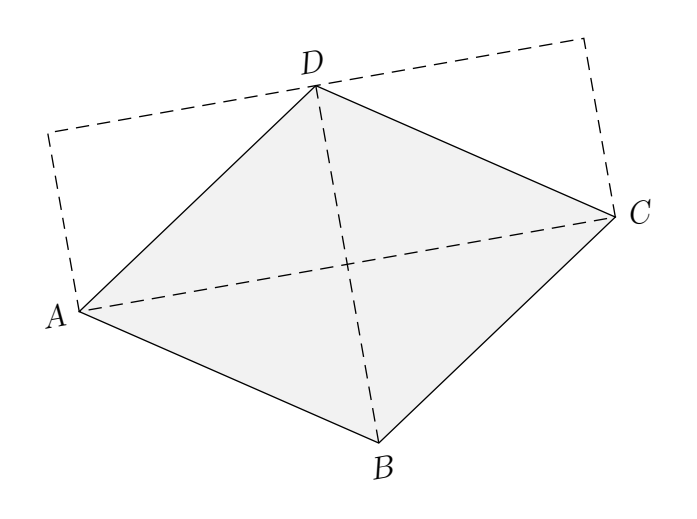

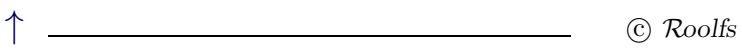

# [↑](#page-0-0) Ebene Figuren

<span id="page-6-0"></span>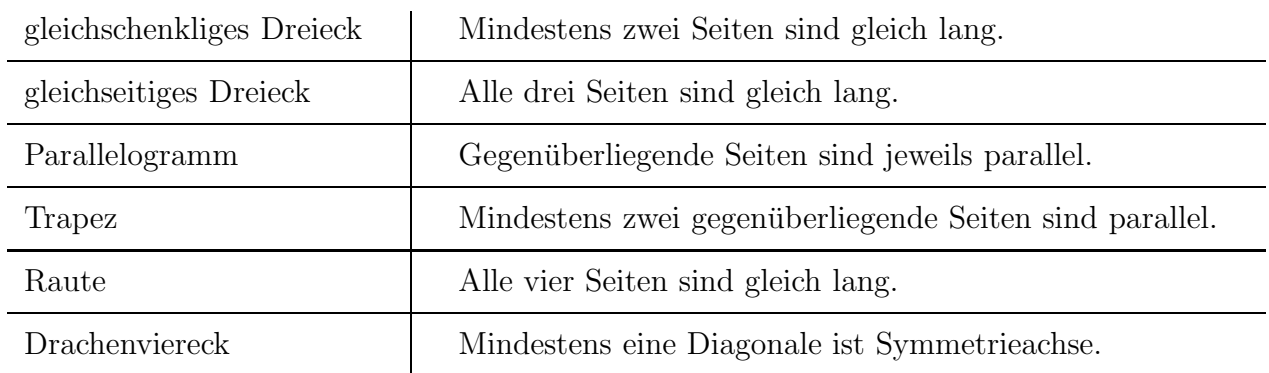

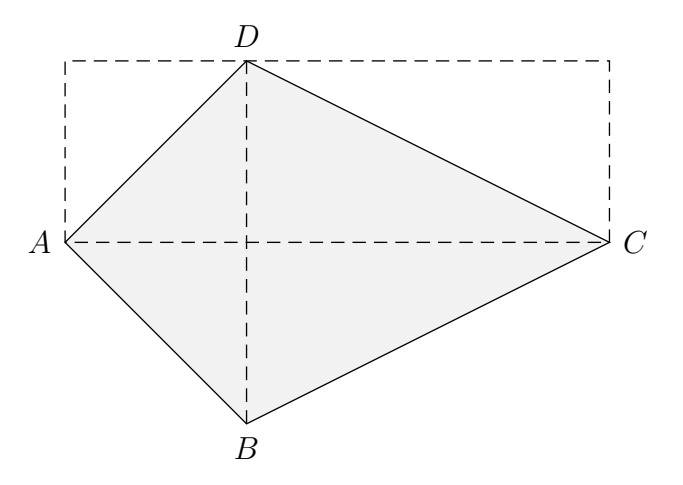

 $A_{\text{Drachenviereck}} = \frac{1}{2}$  $\overline{2}$  | −→  $|AC| \cdot |B|$ −→  $BD$ 

#### Kreis

Umfang:  $U = 2\pi \cdot r = \pi \cdot d$ Flächeninhalt:  $A = \pi \cdot r^2$ 

## <span id="page-7-0"></span> $\uparrow$ Vektorprodukt und Parallelogrammfläche

 $\quad$  Erläutere das Folgende.

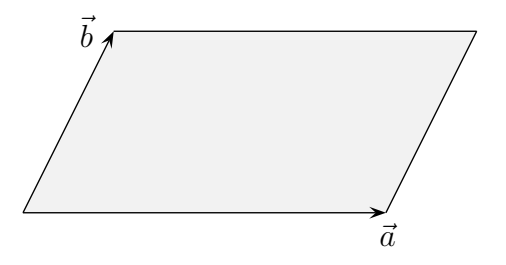

$$
(\vec{b} - \lambda \vec{a}) \cdot \vec{a} = 0
$$
  

$$
\implies \lambda = \frac{\vec{a} \cdot \vec{b}}{\vec{a}^2}
$$

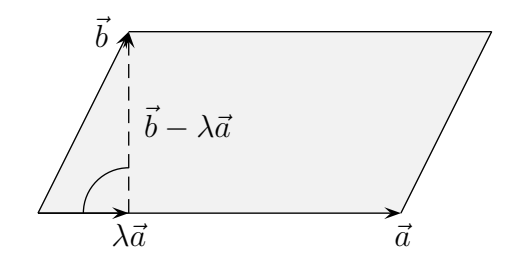

$$
A\text{ parallelogramm} = |\vec{b} - \lambda \vec{a}| \cdot |\vec{a}|
$$
  
\n
$$
A_{\text{Parallelogramm}}^2 = (\vec{b} - \lambda \vec{a})^2 \cdot \vec{a}^2
$$
  
\n= ...  $\text{Klammen auflösen, zusammenfassen}$   
\n
$$
= \vec{a}^2 \cdot \vec{b}^2 - (\vec{a} \cdot \vec{b})^2
$$
  
\n
$$
= (a_1^2 + a_2^2 + a_3^2) \cdot (b_1^2 + b_2^2 + b_3^2) - (a_1b_1 + a_2b_2 + a_3b_3)^2
$$
  
\n= ...  $\text{Klammen auflösen, umordnen}$   
\n
$$
= (a_2b_3 - a_3b_2)^2 + (a_3b_1 - a_1b_3)^2 + (a_1b_2 - a_2b_1)^2
$$
  
\n
$$
= (\vec{a} \times \vec{b})^2
$$
  
\n
$$
\implies A\text{Parallelogramm} = |\vec{a} \times \vec{b}|
$$

[↑](#page-0-0) <sup>R</sup> <sup>c</sup> oolfs

## <span id="page-8-0"></span> $\uparrow$ Vektorprodukt und Parallelogrammfläche

Erläutere das Folgende.

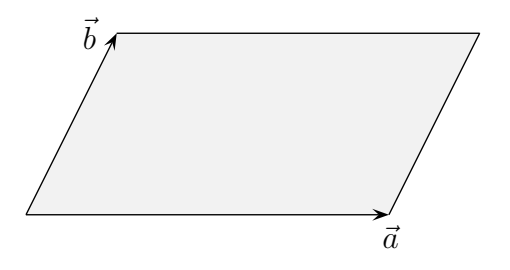

$$
h = \sqrt{|\vec{b}|^2 - |\vec{b}|^2 \cdot (\cos \alpha)^2}
$$

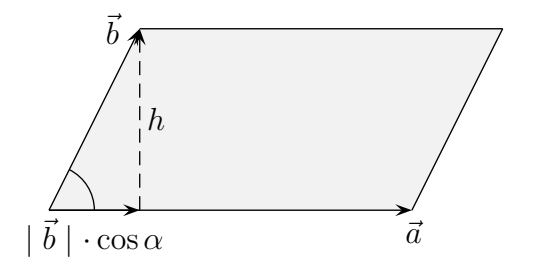

$$
A_{\text{Parallelogramm}} = | \vec{a} | \sqrt{|\vec{b}|^2 - |\vec{b}|^2 \cdot (\cos \alpha)^2}
$$
  
\n
$$
A_{\text{Parallelogramm}}^2 = | \vec{a}|^2 \cdot |\vec{b}|^2 - | \vec{a}|^2 \cdot |\vec{b}|^2 \cdot (\cos \alpha)^2
$$
  
\n
$$
= \vec{a}^2 \cdot \vec{b}^2 - (\vec{a} \cdot \vec{b})^2
$$
  
\n
$$
= (a_1^2 + a_2^2 + a_3^2) \cdot (b_1^2 + b_2^2 + b_3^2) - (a_1b_1 + a_2b_2 + a_3b_3)^2
$$
  
\n
$$
= \dots \text{Klammern auflösen, umordnen}
$$
  
\n
$$
= (a_2b_3 - a_3b_2)^2 + (a_3b_1 - a_1b_3)^2 + (a_1b_2 - a_2b_1)^2
$$
  
\n
$$
= (\vec{a} \times \vec{b})^2
$$

 $\implies$  A Parallelogramm =  $|\vec{a} \times \vec{b}|$ 

 $\uparrow$   $\qquad \qquad \qquad \odot$  Roolfs